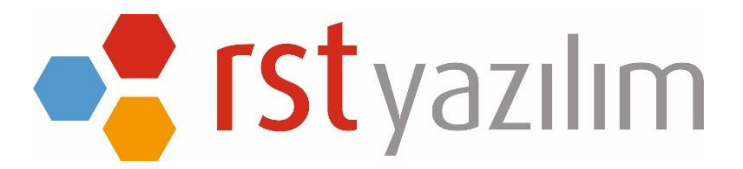

## **RST SECURE BACKUP**

Rst Yedekleme 2.0 MS. SQL de dahil her türlü verinizi istediğiniz zaman periyodunda ve istediğiniz yedekleme türlerinde saklamanızı ve yedekten geri dönmenizi sağlayan yazılımdır.

 Verilerinizi şifreleme özelliği ile çalınmasına karşı koruyabilirsiniz. Şifreli verilerinizin kullanımı ancak RST yedekleme programı ile mümkündür.

 Sadece verileriniz değil RST Yedekleme parametrelerinizi de yedekleyebilir, hızlı kurulum sağlayabilirsiniz.

 Geç saate bıraktığınız yedekleme işleminden sonra bilgisayarınızın kapatılmasını sizin yerinize RST Yedekleme yapacaktır. Bilgisayarınız açıldığında da otomatik yedek imkanınız var.

 Tanımlı mail ayarlarınızı girdiğiniz takdirde tüm yedekleme bilgisini ya da yedeklemenin başarısız olmasına ait hata loglarını mail olarak alabilirsiniz. İstediğiniz kadar kişiye mail gönderilmesini sağlayabilirsiniz.1 a

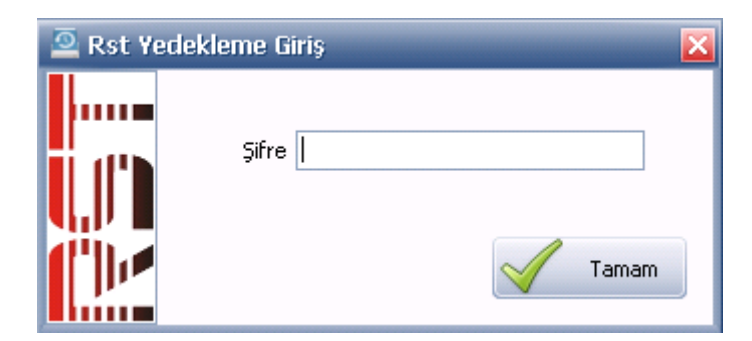

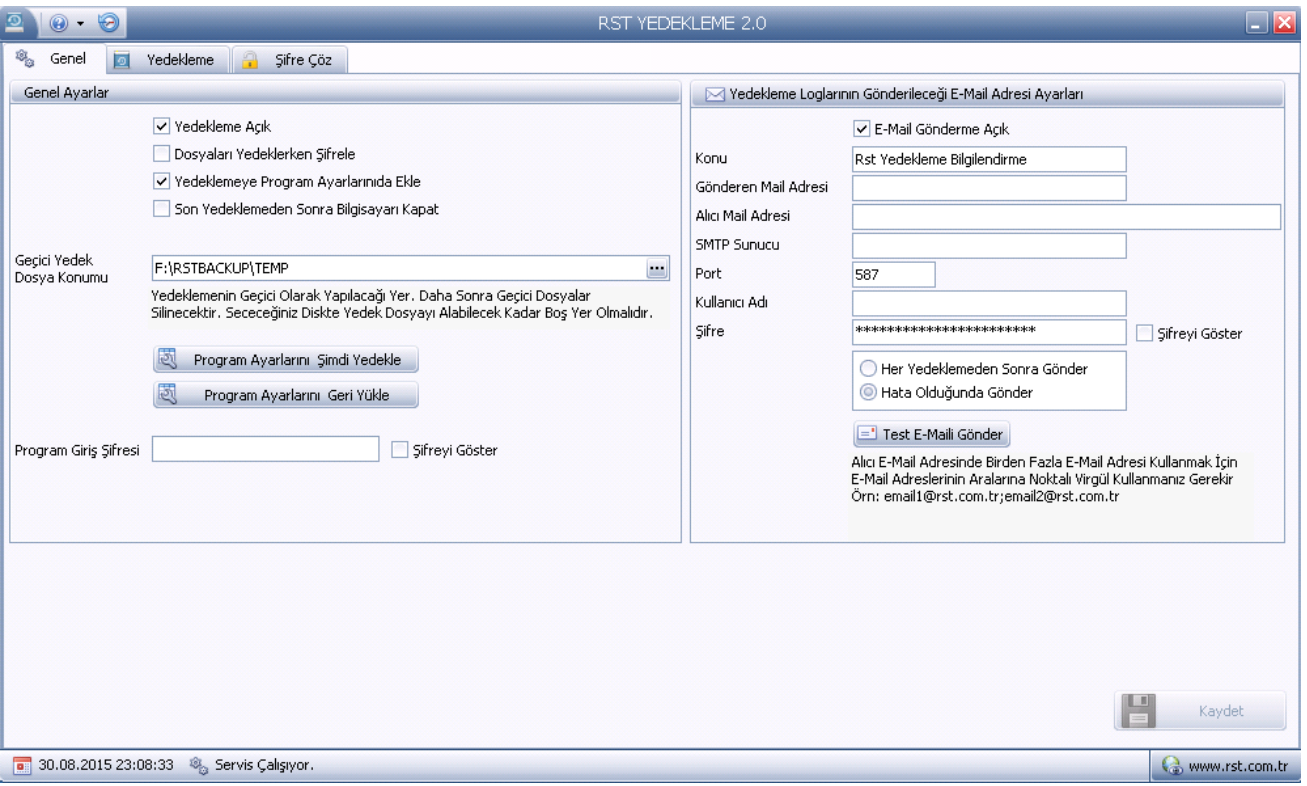

Yedekleme Planlama yönetimi ile istediğiniz kadar yedekleme eylem planı oluşturabilirsiniz.

 Her plan için lokal bilgisayarda 2 adet veri alanına, network üzerindeki başka bir paylaşımlı alana, tanımlı ftp alanınıza ya da alacağınız lisans ile RST bulut alanına yedekleme yaptırabilirsiniz.

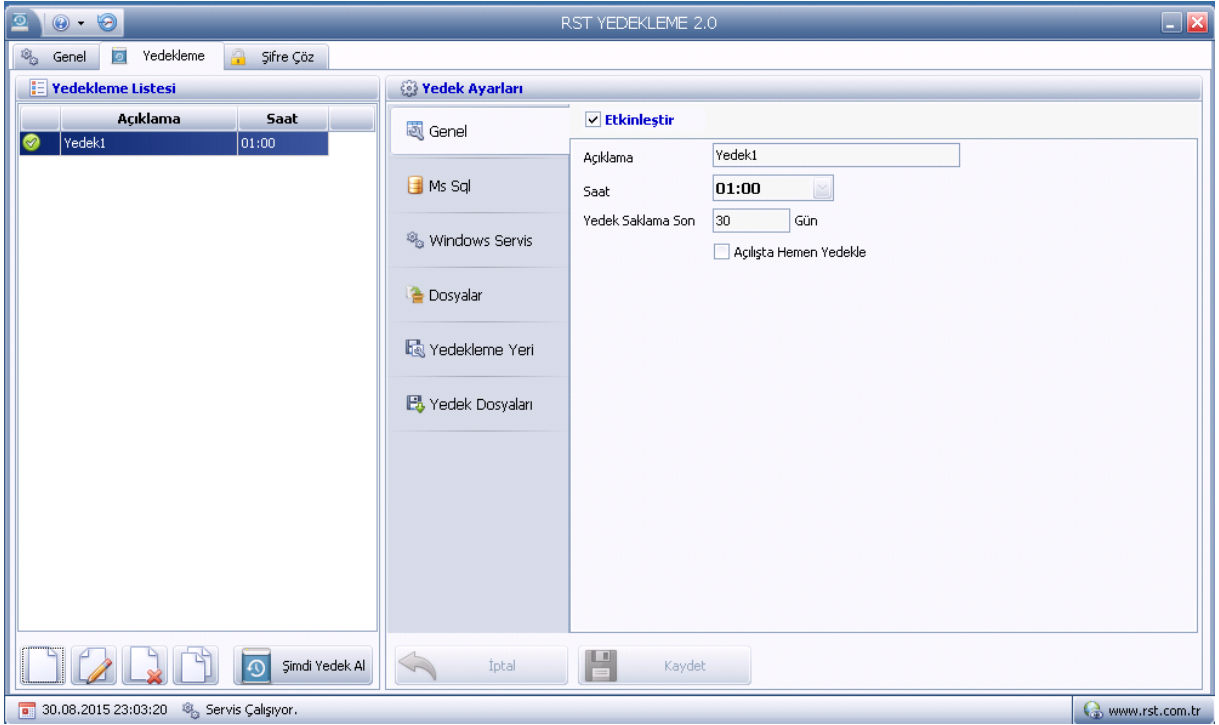

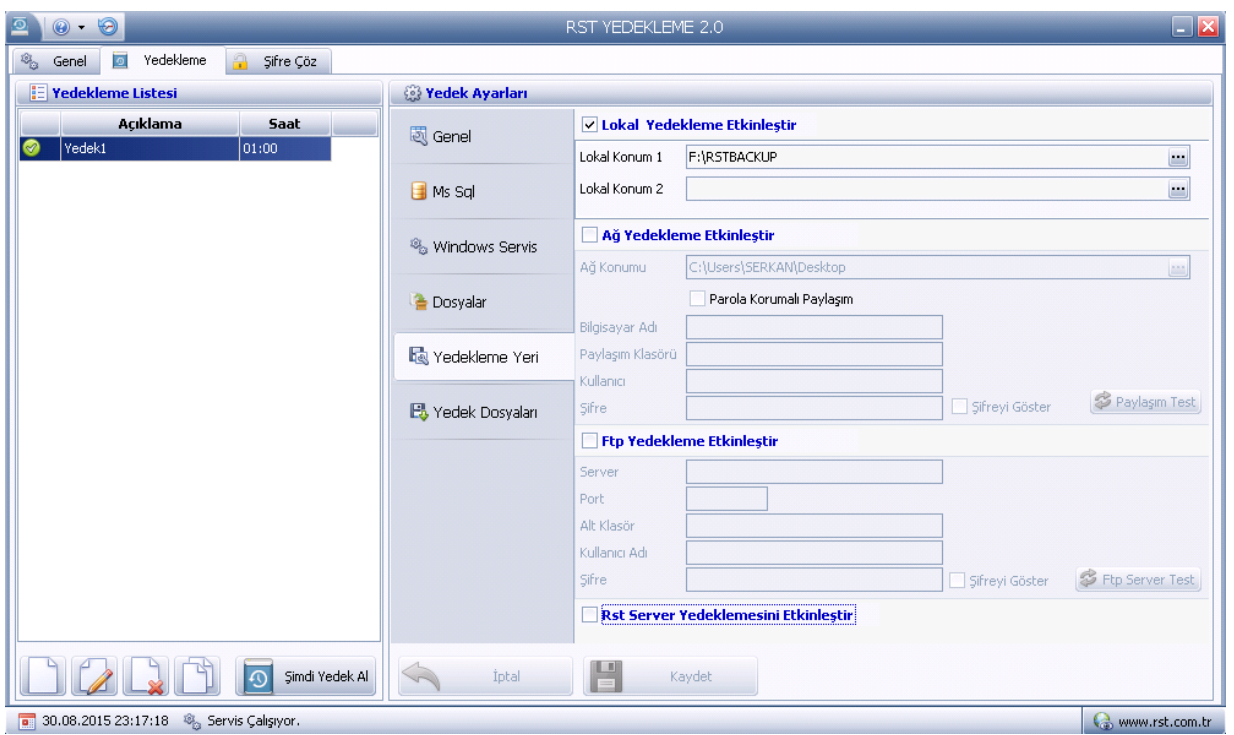

- SQL yedeklerinizi Ms Sql bölümünde Bak yedeği veya datanın SQL içerisinde offline yapılması şeklinde alınabileceği gibi ilgili servisin durdurulması yolu ile dosya yedeği olarak alabilirsiniz. Hatta 4 yöntemin sıra ile tek plan içinde yapılması da mümkündür.
- SQL yedeklerinizi alırken sadece aktif veri tabanları seçilerek veya farklı planlarda yedekleme seçeneği uygulayarak yedekleme alanından tasarruf sağlayabilirsiniz.

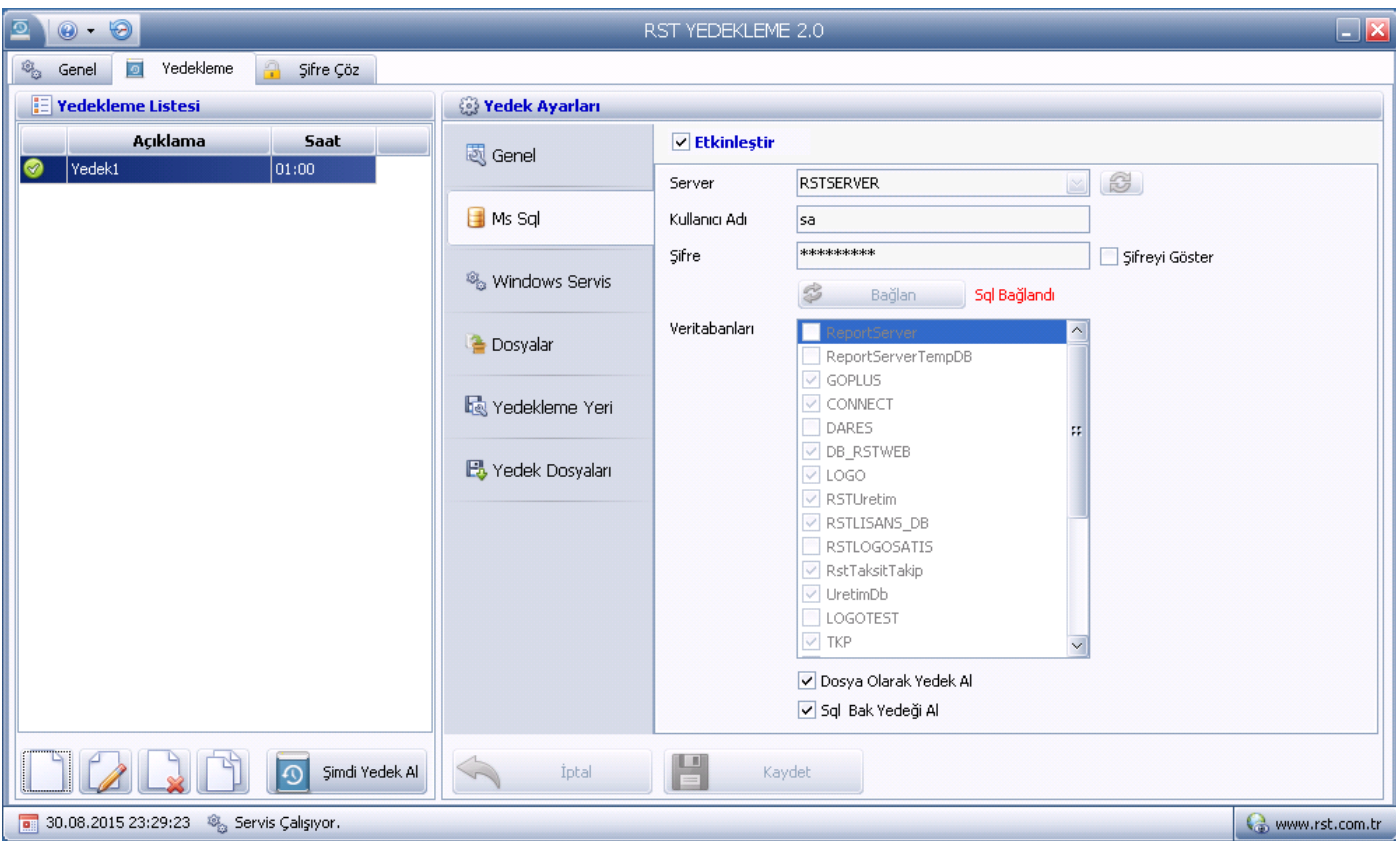

- Yedekleme planı içerisinde yedeklenecek data bir servis vasıtası ile kontrol ediliyorsa yedekleme süresinde ilgili servis veya servisler durdurulabilir. Tüm liste halinde servisler ekrana gelirken ilgili servislerin seçilmesi yeterlidir.
- Dosyalar bölümünde dosya ya da klasörler yedeklenmesi için seçilmelidir. Herhangi bir dosya ya klasör için sınırlama yoktur. İlgili dosyalar Windows servisleri tarafından kullanılıyorsa öncelikle durdurulacak servisler, windows servisler bölümünden durdurulması için seçilmelidir. Aynı yöntem SQL dosya yedeklemesi içinde kullanılabilmektedir.

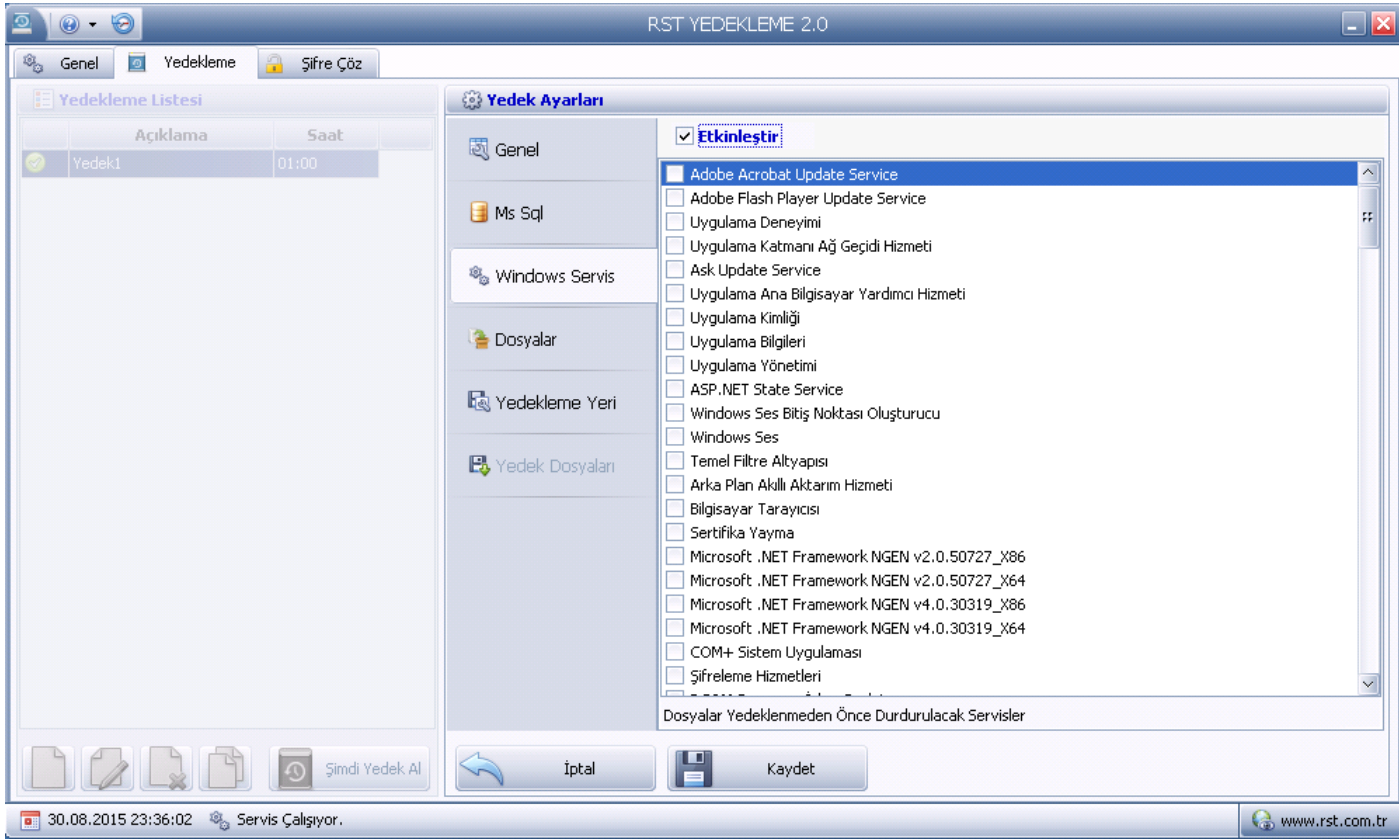

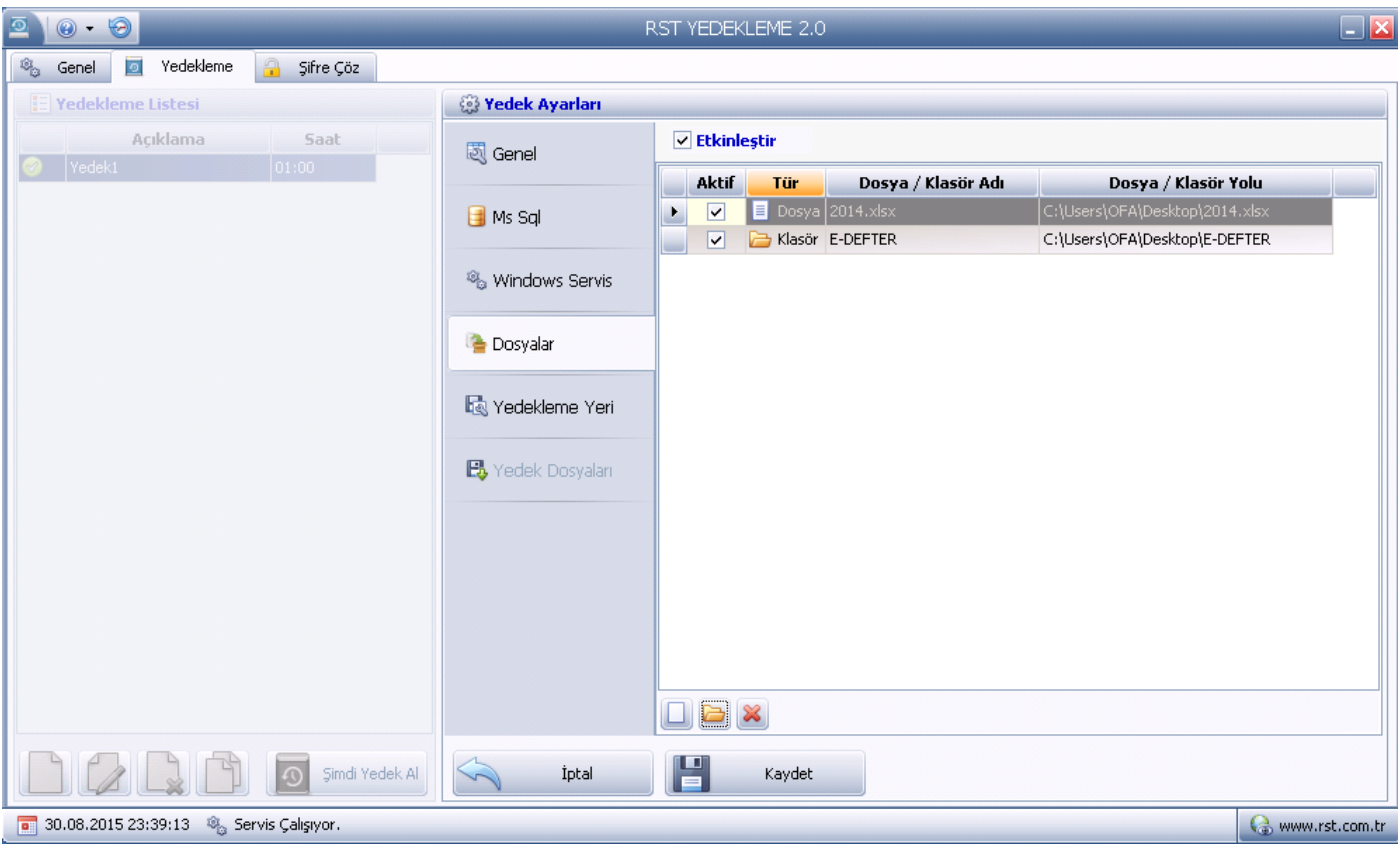

- Yedek dosyaları bölümü gerek şifreli olarak alınan yedeklerin şifrelerinin çözülmesi gerekse şifresiz verilerin tekrar sisteme atılabilmesi için konsol sunmaktadır.
- Planlı ve plansız kolay yedekleme
- Sıkıştırılmış veriler ile alandan tasarruf
- SQL Bak, ve SQL data kopyalama yedeği
- Birden fazla alana yedekleme imkanı
- Network ve Ftp data yedeği (bağlantı bilgileri program içerisinde saklanır)
- RST bulut yedekleme
- Sınırsız plan ve eylem yönetimi
- Her türlü servis kullanan programın data yedeği
- Tüm data, dosya ya da klasör yedeği
- E-mail ile olumlu veya olumsuz sonuç loglarını bildirme
- Şifreli yedekleme ile yedek güvenliği
- RST Yedekleme planları da yedeklenebilir.
- Sql yedeklerinin tüm yöntemlerini tek planda uygulama